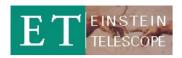

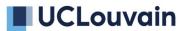

# **Einstein Telescope E-Infrastructure Board**

**Div1 : Software, Frameworks and Data Challenge Support** 

Andres Tanasijczuk

**ET Monthly Meeting** 

7 March 2023

# **Division general info**

Chair: Andres Tanasijczuk (andres.tanasijczuk@uclouvain.be)

Liaison with OSB Div10: John Veight

Mailing list: et-eib-div1@ego-gw.it

Subscribe at https://mail.ego-gw.it/mailman/listinfo/et-eib-div1

Wiki page: https://wiki.et-gw.eu/EIB/SoftwareFrameworks/WebHome

GitLab group: https://gitlab.et-gw.eu/eib/div1

#### **Division Mandate**

Define the software frameworks for ET computing workflows, the middleware for infrastructure, workload and data management.

Develop software quality best practices and support their adoption with training and enforcement policies. Support code development in all computing domains.

Provide computing support for mock-data challenges.

Our #1 priority during last 2 months

## **Mock-Data Challenge support**

### Provide access to MDC input data

Input data consists of 2 samples: noise-only and with CBC signal injection

1.24 TB: 620 GB per sample (155 GB x 4 channels)

1300 gwf files, per channel, per sample, of 2048 seconds each (total equivalent of 1 month)

### We don't know on which resources will users run their analyses

Could be on their laptop, on a Virgo computing centre, on another cluster

We didn't receive any request to provide computing resources for the MDC, so far In case we do, some resources have been secured at INFN-CNAF

#### Requirements:

Easy to distribute to any computing resources

Publicly accessible (at least for this first MDC)

Possibility to download files from a web browser

Make life less difficult for new users

# **MDC** input data distribution

Decided to use same strategy and infrastructure as Virgo/LIGO, without authentication

Open Science Data Federation\* (OSDF) infrastructure from Open Science Grid (OSG)

Service designed to support the sharing of files staged in autonomous "origins", for efficient access to those files from anywhere in the world via a global namespace and network of caches.

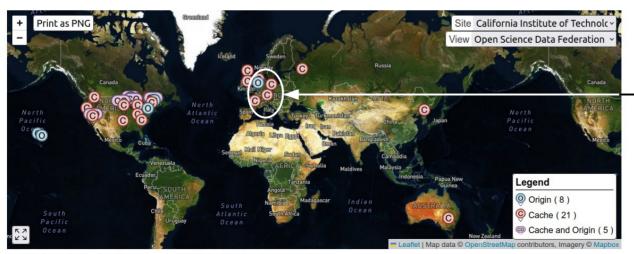

Map featuring the locations of current OSDF architectural components.

Resources in EU provided by institutions affiliated to Virgo

- · Virgo "origin" at UCLouvain
- Caches at PIC, IN2P3, CNAF. Amsterdam

Added a new "origin" for ET at UCLouvain

# **Virtual Organizations in OSG/OSDF**

Each supported experiment/collaboration is called a "virtual organization" (VO) in OSG Nothing to do with virtual organizations in grid computing

LIGO is one of these VOs, Virgo is not (Virgo is "hiding" under the LIGO umbrella)

OSG accepted to add ET as a supported VO in OSDF

"The entire global collaboration of GW observatories analyzes their data together"

Virtual organizations and OSDF resources are registered in OSG topology (yaml files in github)

Each virtual organization exports unique namespaces in the global OSDF namespace

Given the namespace, the VO can be unequivocally determined

Namespaces can be private or public

LIGO VO: /user/ligo (private), /gwdata (public) ET VO: /et-gw/PUBLIC (public)

Each VO defines a list of allowed "origins" and caches for each of its namespaces

# ET.yaml file in OSG topology

https://github.com/opensciencegrid/topology/blob/master/virtual-organizations/ET.yaml

#### [... skipped lines ...]

```
39
       OASIS:
        UseOASIS: true
40
41
        OASISRepoURLs:
         - http://hcc-cvmfs-repo.unl.edu:8000/cvmfs/et-gw.osgstorage.org
42
       DataFederations:
43
         StashCache:
44
45
           Namespaces:
             - Path: /et-gw/PUBLIC
46
               Authorizations:
47
48
                 - PUBLIC
               AllowedOrigins:
49
                 - UCLouvain-ET-OSDF-Origin
50
               AllowedCaches:
51
52
                 - ANY
               DirList: http://et-origin.cism.ucl.ac.be:1094
53
```

# **OSDF** "origins"

OSDF "origins" can be configured to make data private (authenticated "origins") or public (unauthenticated "origins"), and can control the rules of sharing

Authenticated or unauthenticated: must be consistent with exported namespace being private or public Authenticated (unauthenticated) "origins" give read access to VO allowed caches (everyone)

"Origin" admins can extend these default sharing rules, in particular for write access

OSDF "origins" are essentially XRootD servers with special configuration and additional supporting services

Authorized clients can interact with an "origin" server using XRootD client commands

```
List directory contents: xrdfs xroot://<origin-fqdn>:<port>/ ls <namespace>/<subdir>
Download file: xrdcp xroot://<origin-fqdn>:<port>/<namespace>/<subdir>/<file> .

Download directory: xrdcp -r xroot://<origin-fqdn>:<port>/<namespace>/<subdir> .
```

OSG provides instructions for installing XRootD client from their software repositories Should already be installed in most computing centres (for sure in WLCG and IGWN)

# Virgo & ET OSDF "origins"

Virgo "origin" was installed in a dedicated 100 TB storage server at UCLouvain

Private "origin" (https) listening on port 1095 (IPv4 and IPv6)

Uses Grid Security Infrastructure (GSI) protocol for authentication

Only Virgo/LIGO OSDF caches and Virgo data transfer operators are authorized to read the "origin"

Only Virgo data transfer operators are authorized to write into the "origin"

FQDN: ingrid-se09.cism.ucl.ac.be

ET "origin" service running on same Virgo "origin" storage server at UCLouvain

Runs in a docker container (provided by OSG)

Isolated from Virgo "origin" service - there is always the risk of a human mistake (from myself) though

Public "origin" (http) listening on port 1094 (IPv4 only)

No authentication: everyone has read access to the "origin", from any host (except from writing host)

Only I am authorized to write into the "origin" (and from a certain host from where authentication is enforced)

FQDN: et-origin.cism.ucl.ac.be (DNS alias for ingrid-se09.cism.ucl.ac.be)

### **OSDF** caches

OSDF caches provide a distributed data access layer to reduce wide-area network consumption, load on the data "origins", and latency of data access

OSDF caches can also be configured as authenticated or unauthenticated

Each cache defines a list of allowed VOs for which they are willing to cache data Virgo caches in EU allow all VOs (and ET VO allows all caches)

Authorization rules in authenticated caches are defined in VO namespaces

OSDF caches are also essentially XRootD servers with special configuration and additional supporting services

#### **CVMFS**

CernVM File System (CVMFS) is an HTTP-based file distribution service used to provide software and (small) data files in a fast, scalable, and reliable way

Implemented as a POSIX read-only file system

Files and directories are hosted on standard web servers (known as CVMFS Stratum-0) in so-called

**CVMFS** repositories

On client side, CVMFS repositories are mounted in the universal namespace /cvmfs

Files are downloaded on demand and aggressively cached (squid proxies)

Developed to deploy software for HEP collaborations on the Worldwide LHC Computing Grid (WLCG)

Enhanced by OSG to distribute data files stored in OSDF

Supports authentication for private data (X509 proxies, tokens)

OSG provides instructions for installing CVMFS client from their software repositories Should already be installed in most computing centres (for sure in WLCG and IGWN)

# **CVMFS in GW community**

CVMFS is used by LIGO, Virgo and Kagra (LVK) to distribute software and data

Managed by OSG, CVMFS server in the US

OSDF namespace /user/ligo is published in /cvmfs/ligo.osgstorage.org (private)

GW community is the main user of authenticated data in OSDF

OSDF namespace /gwdata is published in /cvmfs/gwosc.osgstorage.org (public)

Data from Gravitational Wave Open Science Center (GWOSC)

IGWN\* software is published in /cvmfs/oasis.opensciencegrid.org

### OSG created a (public) CVMFS repository for ET data

OSDF namespace /et-gw/PUBLIC is published in /cvmfs/et-gw.osgstorage.org (public)

MDC data available in /cvmfs/et-gw.osgstorage.org/et-gw/PUBLIC/MDC1/

May need to request the mounting of this CVMFS repository to computing centres that are not using auto mount

<sup>12</sup> 

# ET OSDF "origin" web server

Installed a web server on the ET OSDF "origin" for easier download of files

User doesn't need to install any software, as opposed to other access/download methods

http://et-origin.cism.ucl.ac.be/

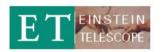

#### Welcome to the ET OSDF Origin web server

This page contains instructions on how to download the input data files that were generated for the ET Mock Data Challenge 1, using this HTTP web server. For other ways of accessing or downloading the data, see the EIB Div1 wiki (ET credentials needed).

The input data files are grouped by channel (E0, E1, E2 and E3). There are 1300 .gwf files (155 GB) per channel.

Below are the links to the complete list of input data files:

#### With signal injection

- E0 channel
- E1 channel
- E2 channel
- E3 channel

# ET OSDF "origin" web server

Installed a web server on the ET OSDF "origin" for easier download of files

User doesn't need to install any software, as opposed to other access/download methods

http://et-origin.cism.ucl.ac.be/

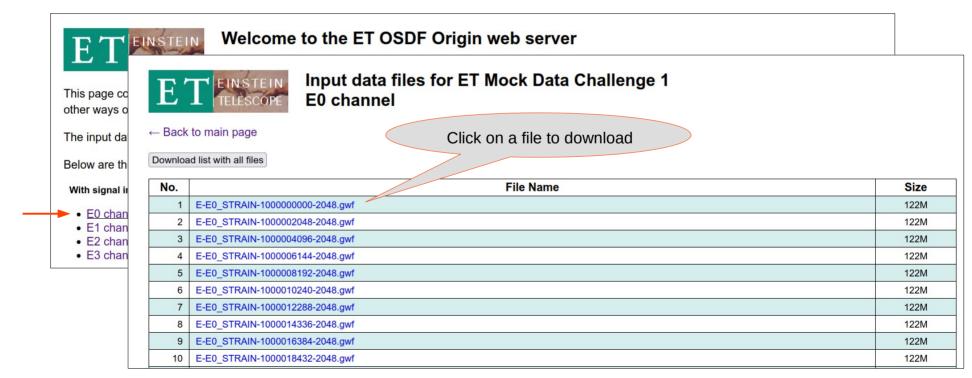

# ET OSDF "origin" web server

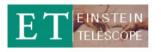

#### Welcome to the ET OSDF Origin web server

This page contains instructions on how to download the input data files that were generated for the ET Mock Data Challenge 1, using this HTTP web server. For other ways of accessing or downloading the data, see the EIB Div1 wiki (ET credentials needed).

The input data files are grouped by channel (E0, E1, E2 and E3). There are 1300 .gwf files (155 GB) per channel.

Below are the links to the complete list of input data files:

#### With signal injection

- E0 channel
- E1 channel
- E2 channel
- E3 channel

#### Without signal injection

- E0 channel (noise-only)
- E1 channel (noise-only)
- E2 channel (noise-only)
- E3 channel (noise-only)

#### **Parameters**

- Input parameters files
- Input lists files

To download all the files with signal injection for a given channel, execute the followichannel (E0, E1, E2 or E3):

Instructions how to download all files for a given channel with wget command

mmand in a terminal replacing <channel> by the corresponding

#### **Documentation**

### Instructions on how to access the MDC input data available in EIB Div1 Wiki

#### https://wiki.et-gw.eu/EIB/SoftwareFrameworks/WebHome

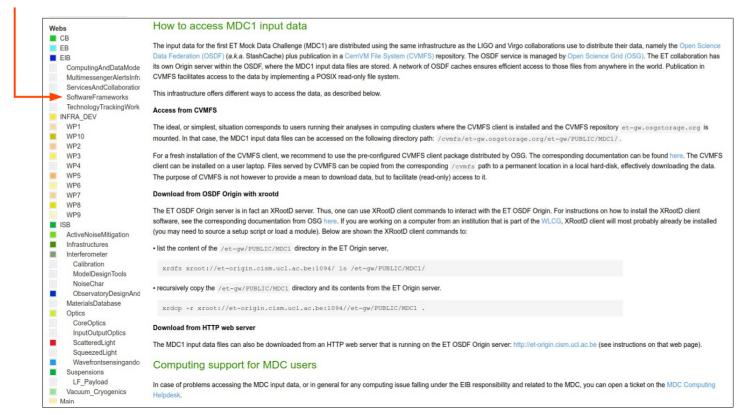

# **MDC Computing Helpdesk**

### Created a "MDC Computing Helpdesk" project in ET GitLab under EIB/div1 group

https://gitlab.et-gw.eu/eib/div1/mdc-computing-helpdesk

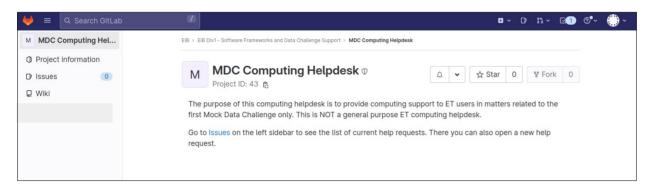

Tickets via GitLab issues

Intended for MDC related issues under EIB scope

This is not a generic ET computing helpdesk

# **Summary**

EIB Div 1 is providing support for ET Mock-Data Challenge by hosting the input data, distributing them to computing centres and offering means to download the data

Created ET VO in OSDF

Installed OSDF "origin" service at UCLouvain to host the MDC input data

MDC input data from OSDF "origin" are published into CVMFS

/cvmfs/et-qw.osqstorage.org/et-qw/PUBLIC/MDC1/

Requires CVMFS client (available in WLCG and IGWN computing centres)

Data are publicly accessible

Download possible from UCLouvain's OSDF "origin"

Requires XRootD client (available in WLCG and IGWN computing centres)

Installed web server on UCLouvain's OSDF "origin" to allow download without need to install any software

Documentation in place in EIB Div 1 wiki

Created MDC Computing Helpdesk (gitlab issues) for user support

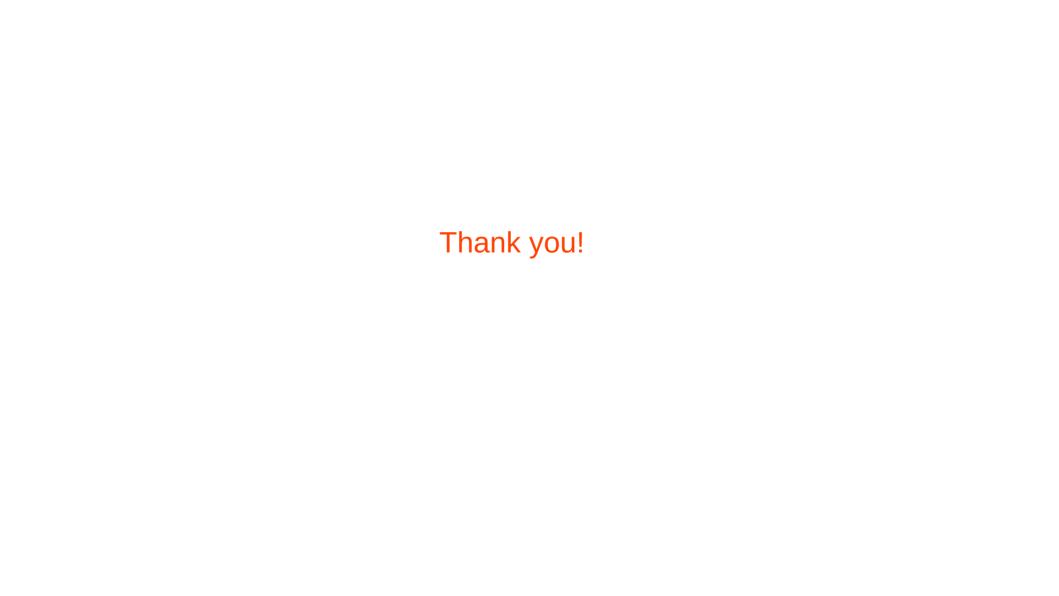